## **DIS 3.0 - (Principais Alterações)**

### **Sequenciamento e IdViagem:**

Criação/inclusão do campo **sequenciamento** em todos os Logs, à exceção do Log Reembolso de Crédito do Cartão;

Criação/inclusão do campo **idViagem**, relativo ao Código Identificador da Viagem, específico para cada Tipo de Transporte (Rodoviário Regular, Rodoviário Fretado, Semiurbano Regular), em todos os Logs, à exceção do Log Cartão Emitido / Recarga Efetuada e do Log Reembolso de Crédito do Cartão;

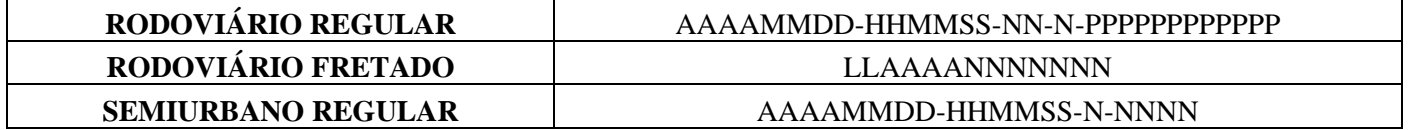

## **Log Venda de Passagem:**

Criação do código 02 (Desconto Previsto em Lei) para preenchimento do campo **codigoBilheteEmbarque** do **Log Venda de Passagem**.

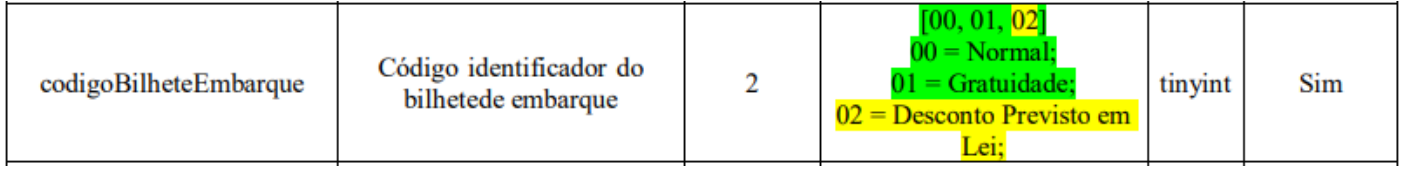

Alteração do tamanho do campo **identificacaoLinha** do **Log Venda de Passagem**, relativo ao Prefixo da Linha (Rodoviário Regular), onde passam a ser admitidos os tamanhos de 8, 11 ou 12 caracteres;

Alteração da Descrição do Campo **idPontoOrigemViagem** do **Log Venda de Passagem**, onde passa a ser tomado como referência o Código IBGE do Município de origem da viagem do passageiro e o código 9999999 para localidade de origem da viagem no exterior;

Alteração da Descrição do Campo **idPontoDestinoViagem** do **Log Venda de Passagem**, onde passa a ser tomado como referência o Código IBGE do Município de destino da viagem do passageiro e o código 9999999 para localidade de destino da viagem no exterior;

Criação/inclusão do campo **valorICMS** no **Log Venda de Passagem**;

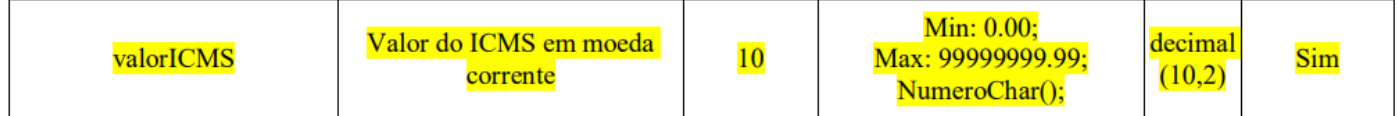

Criação/inclusão do campo **dataNascimentoPassageiro** no **Log Venda de Passagem**;

Criação/inclusão do campo **tipoDocumentoIdentificacaoPassageiro** no **Log Venda de Passagem**;

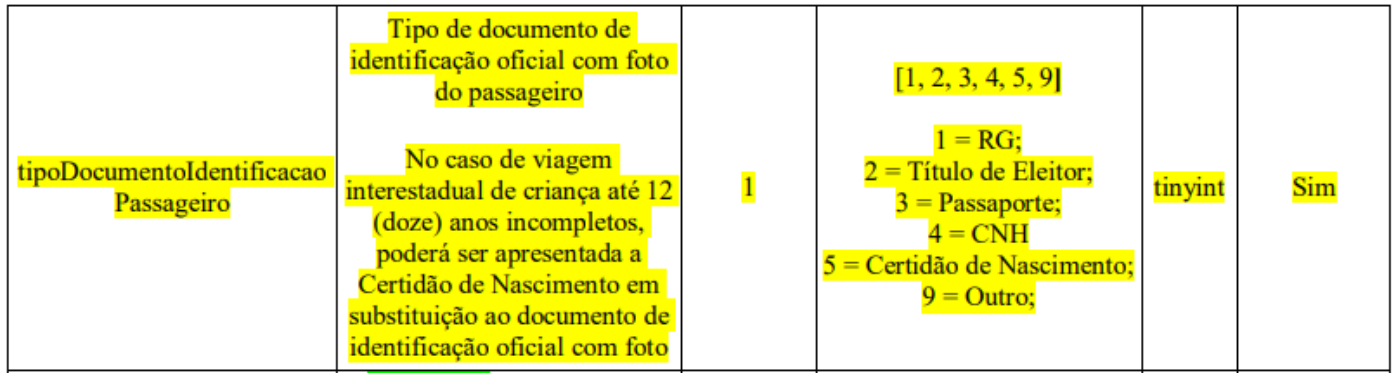

Criação do código 04 (Terminal de autoatendimento (totem) para preenchimento do campo **origemEmissao** do **Log Venda de Passagem**.

Alteração do status de preenchimento do campo **origemEmissao** do Log **Venda de Passagem**, relativo à origem / forma de emissão do bilhete adquirido pelo passageiro, que deixa de ser facultativo e passa a ser obrigatório;

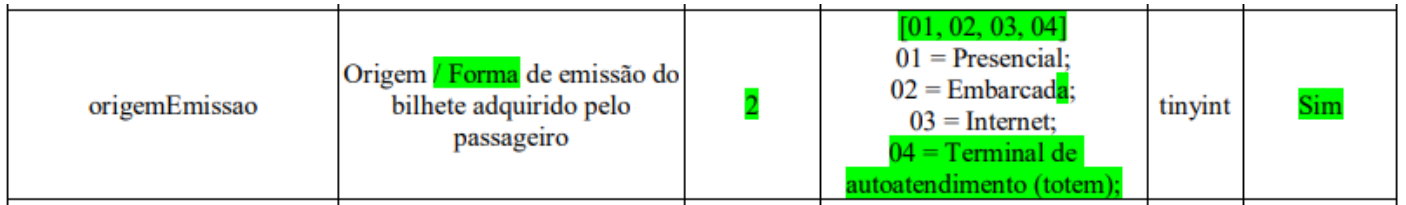

## **Log Velocidade, Tempo e Localização:**

O Log Velocidade, Tempo e Localização deve ser gerado, automaticamente: a cada 30 segundos, no caso de transporte semiurbano regular; a cada 60 segundos, no caso de transporte rodoviário fretado; ou a cada 180 segundos, no caso de transporte rodoviário regular.

Ajuste redacional, para melhor entendimento, da Descrição do Campo **distanciaPercorrida** do **Log Velocidade, Tempo e Localização**;

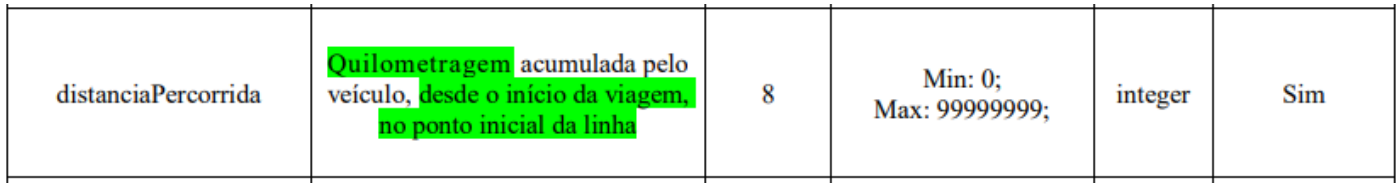

Alteração do status de preenchimento do campo **situacaoIgnicaoMotor** do **Log Velocidade, Tempo e Localização**, que deixa de ser obrigatório e passa a ser facultativo;

Alteração do status de preenchimento do campo **situacaoPortaVeiculo** do **Log Velocidade, Tempo e Localização**, que deixa de ser obrigatório e passa a ser facultativo;

## **Log Jornada de Trabalho do Motorista:**

Ajustes, para melhor entendimento, no campo **tipoRegistroEvento** do **Log Jornada de Trabalho do Motorista**;

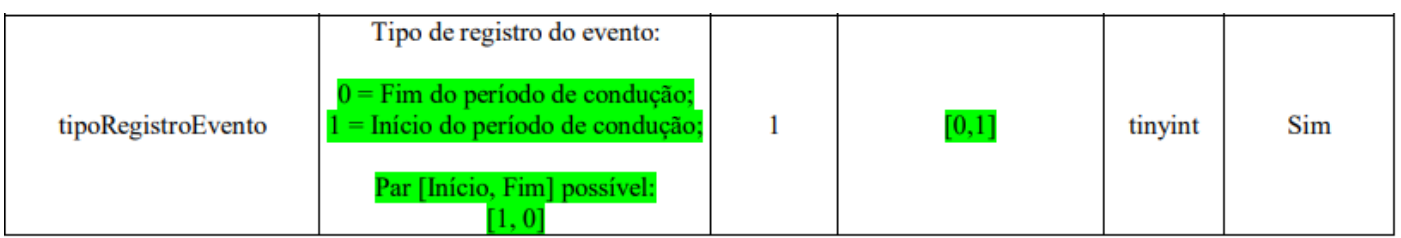

Para registro da jornada de trabalho do(s) motorista(s), deve ser gerado, a cada trecho da viagem executado por um mesmo motorista, 1 (um) Log Jornada de Trabalho do Motorista (Início do Período de Condução) e 1 (um) Log Jornada de Trabalho do Motorista (Fim do Período de Conducão).

O registro deve ser gerado, automaticamente, sempre que o motorista se identificar.

O primeiro Log a ser gerado na viagem, relativo ao Log Jornada de Trabalho (Início do Período de Condução) do motorista que inicia a viagem, deve ocorrer, quando do início do deslocamento do veículo, no ponto inicial da linha, após o embarque dos passageiros.

O último Log a ser gerado na viagem, relativo ao Log Jornada de Trabalho (Fim do Período de Condução) do motorista que finaliza a viagem, deve ocorrer, quando da parada do veículo, no ponto final da linha, antes do desembarque dos passageiros.

## **Log Detector de Parada:**

No caso de parada que se dê por mais de um motivo, deverá ser gerado um registro de parada específico para cada Motivo de Parada.

# **Log Início/Fim de Viagem Regular:**

Criação/inclusão do campo **cpfMotorista** no **Log Início/Fim de Viagem Regular**;

Alteração do tamanho do campo **identificacaoLinha** do **Log Início/Fim de Viagem Regular**, relativo ao Prefixo da Linha (Rodoviário Regular), onde passam a ser admitidos os tamanhos de 8, 11 ou 12 caracteres;

Ajustes, para melhor entendimento, no campo **tipoRegistroViagem** do **Log Início/Fim de Viagem Regular**;

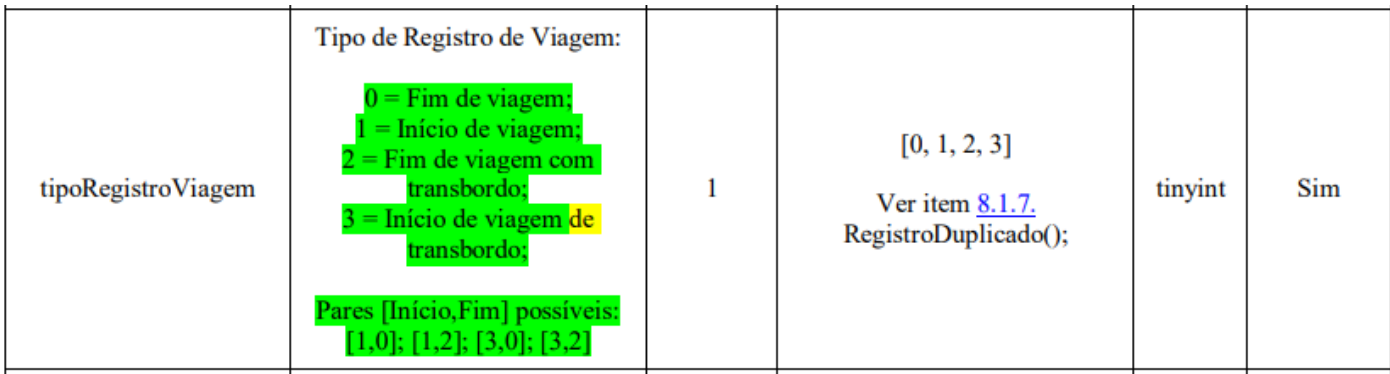

## **Log Início/Fim de Viagem Fretado:**

Criação/inclusão do campo **cpfMotorista** no **Log Início/Fim de Viagem Fretado**;

Ajustes, para melhor entendimento, no campo **tipoRegistroViagem** do **Log Início/Fim de Viagem Fretado**;

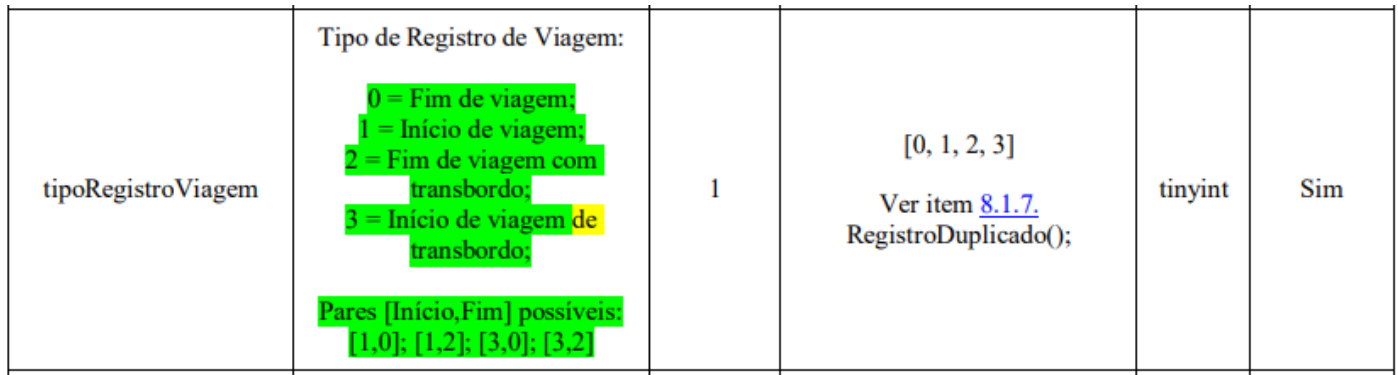

## **Log Bilhete de Embarque:**

Criação/inclusão do campo **cpfMotorista** no **Log Bilhete de Embarque**;

Alteração do tamanho do campo **identificacaoLinha** do **Log Bilhete de Embarque**, relativo ao Prefixo da Linha (Rodoviário Regular), onde passam a ser admitidos os tamanhos de 8, 11 ou 12 caracteres;

Alteração da Descrição do Campo **idPontoOrigemViagem** do **Log Bilhete de Embarque**, onde passa a ser tomado como referência o Código IBGE do Município de embarque do passageiro e o código 9999999 para localidade de embarque no exterior;

Alteração do status de preenchimento do campo **idPontoOrigemViagem** do **Log Bilhete de Embarque**, que deixa de ser facultativo e passa a ser obrigatório;

#### Criação/inclusão do campo **idLocalEmbarquePassageiro** no **Log Bilhete de Embarque**;

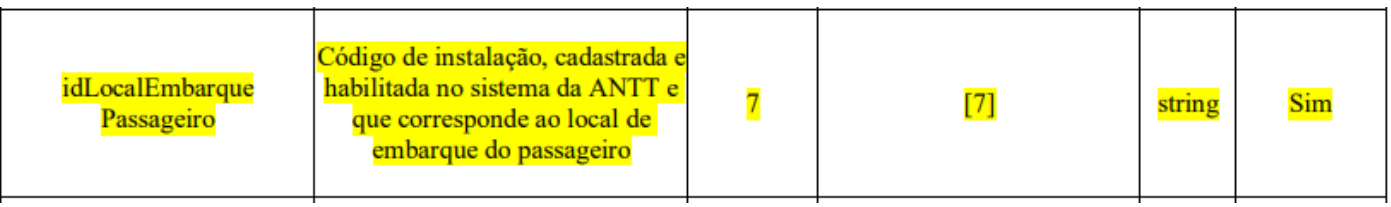

Art. 167. O embarque e desembarque dos passageiros deve ocorrer nos pontos especificados no esquema operacional da linha.

Parágrafo único. A localidade de embarque que consta no bilhete de passagem deverá ser rigorosamente observada, sob pena de ser caraterizada operação de serviço não autorizado.

Alteração da Descrição do Campo **idPontoDestinoViagem** do **Log Bilhete de Embarque**, onde passa a ser tomado como referência o Código IBGE do Município de desembarque do passageiro e o código 9999999 para localidade de desembarque no exterior;

Alteração do status de preenchimento do campo **idPontoDestinoViagem** do **Log Bilhete de Embarque**, que deixa de ser facultativo e passa a ser obrigatório;

Criação/inclusão do campo **idLocalDesembarquePassageiro** no **Log Bilhete de Embarque**;

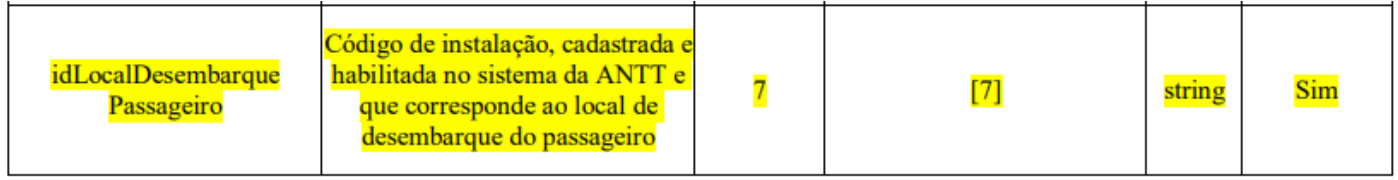

Art. 167. O embarque e desembarque dos passageiros deve ocorrer nos pontos especificados no esquema operacional da linha.

Parágrafo único. A localidade de embarque que consta no bilhete de passagem deverá ser rigorosamente observada, sob pena de ser caraterizada operação de serviço não autorizado.

Criação/inclusão do campo **codigoEmbarque** no **Log Bilhete de Embarque**, relativo ao código identificador de embarque (check-in) ou de não embarque (no-show);

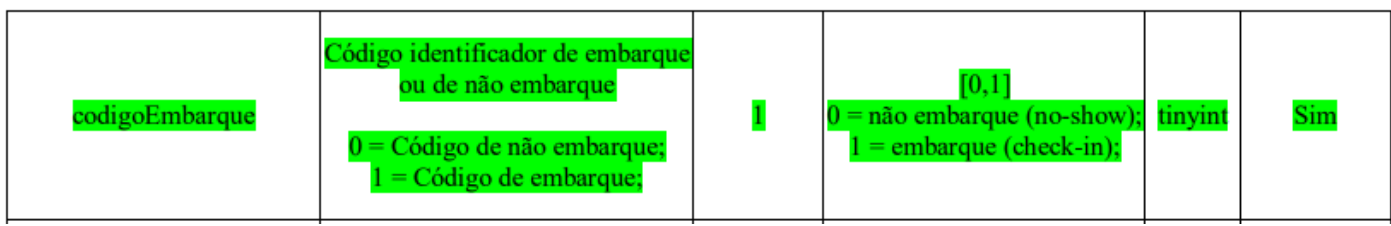

O Log Bilhete de Embarque (check-in) deve ser gerado, automaticamente, no momento do embarque, quando da detecção de uma leitura válida.

O Log Bilhete de Embarque (no-show) deve ser gerado, automaticamente, quando o motorista ou um funcionário da empresa de transporte encerrar o embarque, através de terminal integrado ao subsistema embarcado, na localidade em que o passageiro deveria ter embarcado, conforme local de embarque previsto no bilhete de passagem, ou, automaticamente, imediatamente após a saída do veículo da localidade em que o passageiro deveria ter embarcado, conforme local de embarque previsto no bilhete de passagem.

## **Log Cancelar Passagem:**

Criação/inclusão do campo **cnpjEmpresaTransporte** no **Log Cancelar Passagem**;

Alteração do tamanho do campo **identificacaoLinha** do **Log Cancelar Passagem**, relativo ao Prefixo da Linha (Rodoviário Regular), onde passam a ser admitidos os tamanhos de 8, 11 ou 12 caracteres;

## **Tabelas:**

Atualização da **Tabela 8.1.1.** Código do Tipo de Serviço / Classe de Conforto;

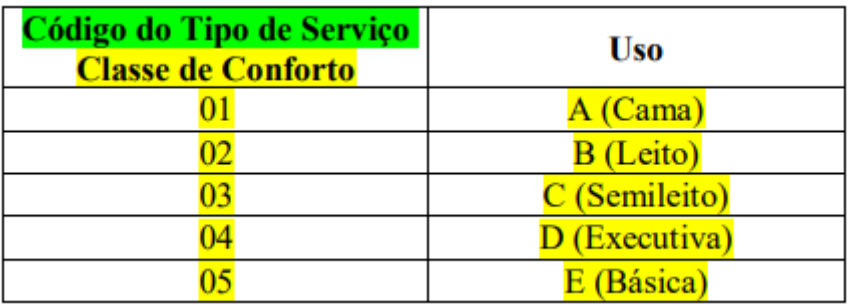

#### Atualização da **Tabela 8.1.2.** Código do Tipo de Viagem;

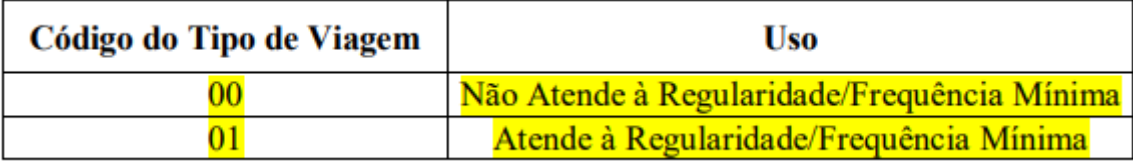

Atualização da **Tabela 8.1.3**. Código do Motivo de Desconto;

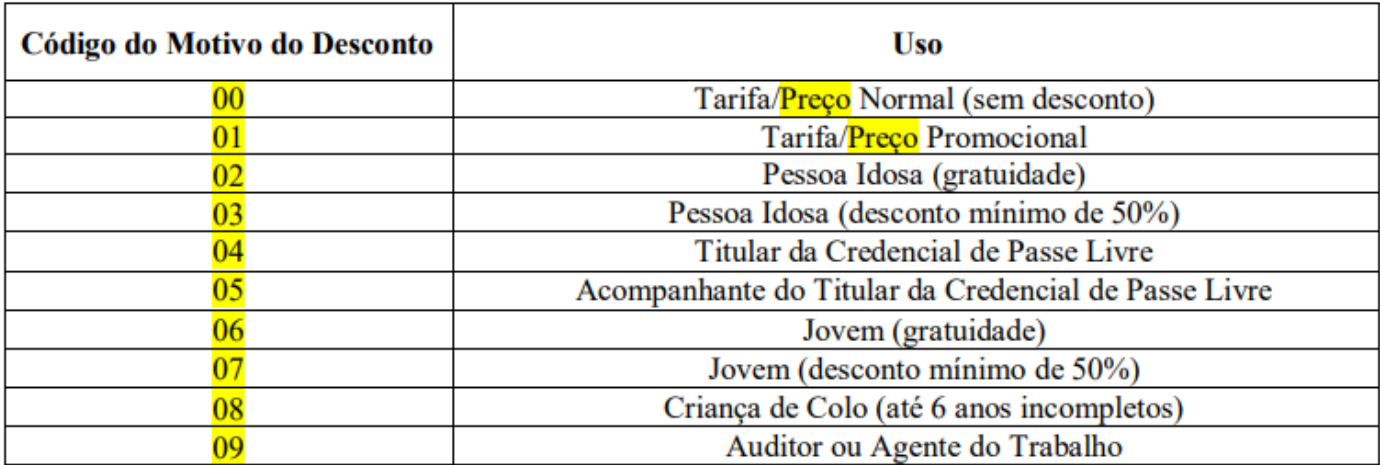

Atualização da **Tabela 8.1.6.** Código do Motivo de Parada;

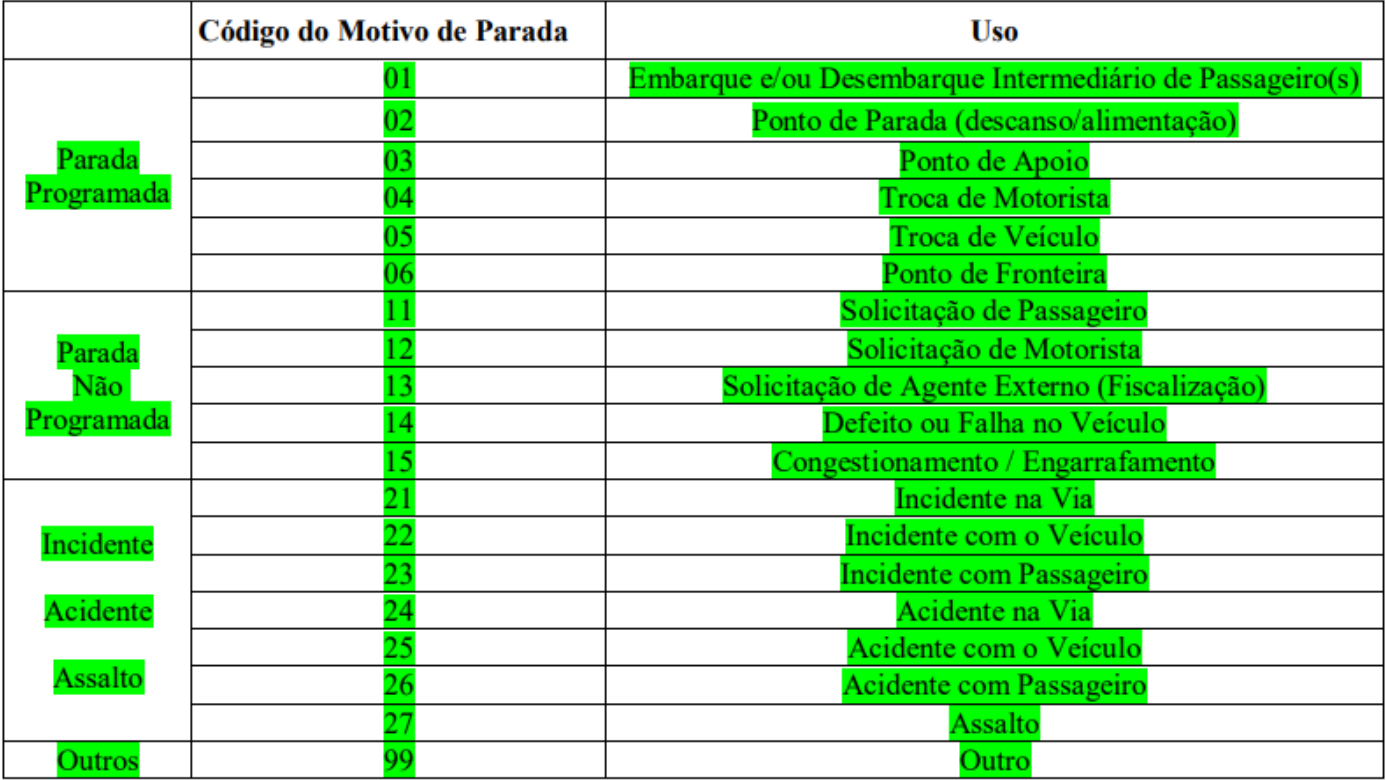

Atualização da **Tabela 8.1.7.** Código do Tipo de Registro de Viagem;

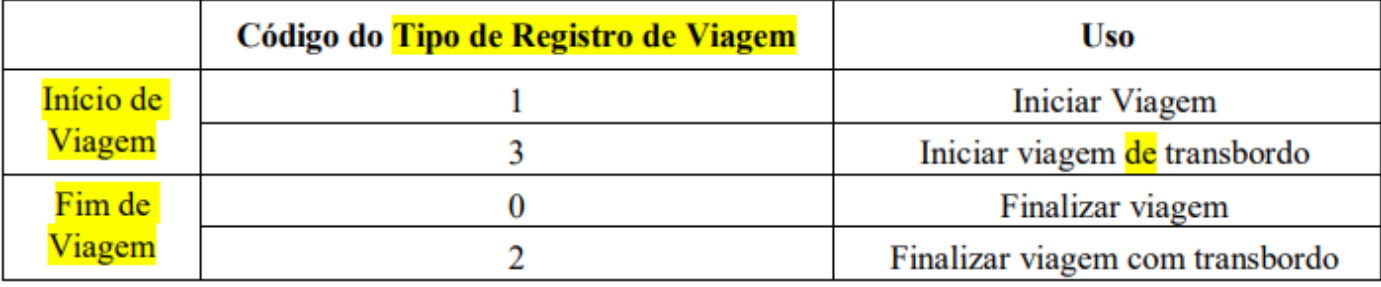

Inclusão da **Tabela 8.2.** Relaciona os logs exigidos para cada tipo de transporte.

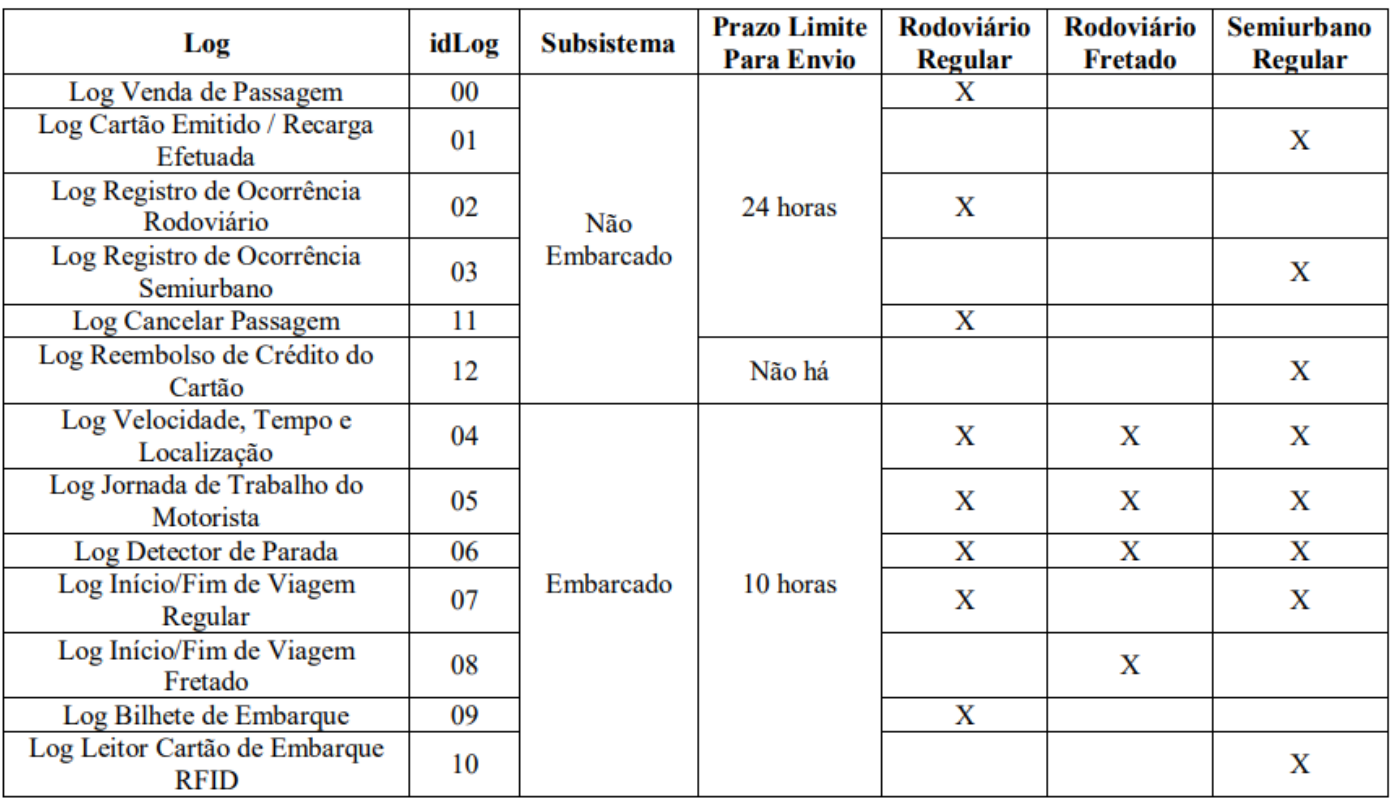